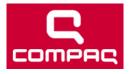

# Motherboard Specifications, A8M2N-LA (Naos)

#### Support details

» Motherboard specifications table

- » Motherboard layout and photos
- » Clearing the BIOS settings
- » Clearing the BIOS password

# Motherboard specifications table

| Part / Feature             | Specification / Support                                                                                           |
|----------------------------|----------------------------------------------------------------------------------------------------|
| Motherboard<br>description | <ul> <li>Motherboard manufacturer's name: ASUS A8M2N-LA</li> </ul>                                                |
| description                | HP/Compag name: Naos-GL6                                                                                          |
|                            |                                                                                                    |
| CPU/Processor              | Socket: AM2                                                                                                    |
|                            | AMD Athlon 64 up to 3800+                                                                                         |
|                            | AMD Sempron                                                                                                    |
| Front-side bus (FSB)       | 2000 MegaTransfers/second                                                                                         |
| Chipset                    | GeForce 6150 LE chipset                                                                                           |
| BIOS features              | Award brand system BIOS                                                                                           |
|                            | Keyboard combination to used to enter BIOS: F1                                                                    |
| Form factor                |                                                                                                    |
|                            | • Micro-ATX: 9.6 in X 9.6 in                                                                                      |
| Memory                     |                                                                                                    |
|                            | <ul> <li>Two 240-pin DDR2 DIMM sockets</li> <li>Supports PC 4200 (533 MHz) and PC2 5300 (667 MHz) DDR2</li> </ul> |
|                            | DIMMs                                                                                                    |
|                            | Non-ECC memory only, unbuffered                                                                                   |
|                            | Maximum HP/Compaq approved memory is 2 GB                                                                         |
| Expansion slots            |                                                                                                    |
|                            | Three PCI     One PCI Express x16 graphics                                                                        |
|                            | • One PCI Express x10 graphics                                                                                    |
| Video graphics             | Integrated                                                                                                    |
| Serial ATA                 |                                                                                                    |
| ScharAlA                   | 2 SATA connectors                                                                                                 |
|                            | Each connector supports 1 serial ATA-150 disk drive                                                               |
| Onboard audio              | Built-in High Definition 8 channel audio                                                                          |
|                            | ALC888 CODEC                                                                                                    |
|                            |                                                                                                    |
| Onboard LAN                | Realtek RTL8201CL                                                                                                 |
| Back panel I/0             | Listed in physical order from left to right:                                                                      |
|                            | One PS/2 keyboard port (purple)                                                                                   |
|                            | One PS/2 mouse port (green)                                                                                       |
|                            | One VGA port                                                                                                    |

- Two USB 2.0
- One RJ-45 networking port
- Audio ports:
  - line in (light blue)
  - line out (lime)
  - microphone (pink)

#### Internal connectors

- One 24-pin ATX power connector
- One 4-pin ATX power connector
- Two PATA connectors
- Four SATA connectors
- One floppy drive connector
- Two 12v fan connectors for CPU fan and PC fan
- One 9-pin header for power button, reset button, power LED, and HDD LED
- One audio header for headphone-out and microphone-in
- One audio header for line input
- Two USB 2.0 connectors supporting 4 additional USB 2.0 ports

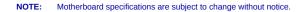

### Back to top

# Motherboard layout and photos

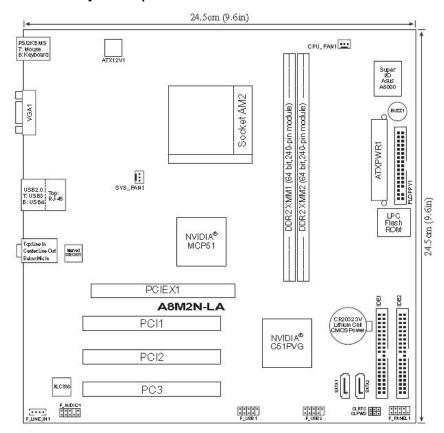

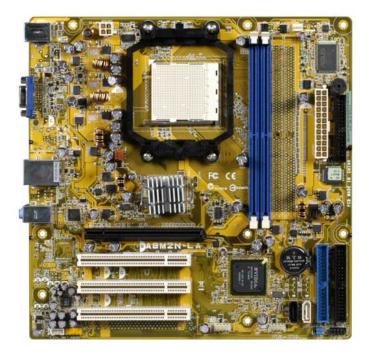

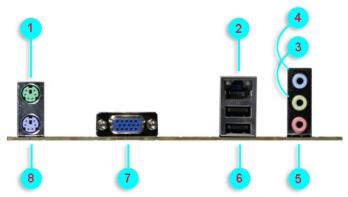

1 - PS/2 mouse port (green). This port is for a PS/2 mouse.

2 - LAN (RJ-45) port. This port allows 10/100 connection to a Local Area Network (LAN) through a network hub.

3 - Line Out port (lime). This port connects a headphone or a speaker. In 4-channel, 6-channel, and 8-channel mode, the function of this port becomes Front Speaker Out.

4 - Line In port (light blue). This port connects a tape player or other audio sources.

5 - Microphone port (pink). This port connects a microphone.

6 - USB 2.0 ports 1, and 2. These two 4-pin Universal Serial Bus (USB) ports are available for connecting USB 2.0 devices.

7 - Video Graphics Adapter port. This port is for a VGA monitor or other VGA-compatible devices.

8 - PS/2 keyboard port (purple). This port is for a PS/2 keyboard.

# **Clearing the BIOS settings**

CAUTION: Do not change any jumper setting while the computer is on. Damage to the motherboard can result.

This motherboard has jumpers to:

1. Clear the Real Time Clock (RTC) RAM in CMOS.

2. Disable password checking.

In the default (normal) position the jumper is on pins 2-3.

Figure 1: Jumper locations

#### Back to top

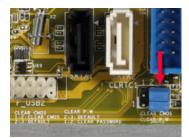

# **Clearing CMOS**

To clear CMOS, follow these steps:

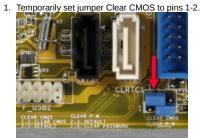

- 2. Wait 5-10 seconds and then return the jumper to pins 2-3.
- 3. When you startup the PC you will need to enter BIOS setup to reset any custom BIOS settings.

## **Clearing the BIOS password**

The BIOS password is used to protect BIOS settings from unwanted changes. If you have forgotten your password you may disable password checking.

To erase the BIOS password follow these steps:

- 1. Turn OFF the computer and unplug the power cord.
- 2. Locate the jumper labeled Clear P.W.

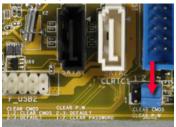

3. Move the jumper on jumper Clear P.W. to pins 1-2.

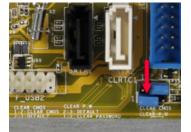

- 4. Plug the power cord and turn ON the computer.
- Hold down the F1 key during the startup process and enter BIOS setup to change or clear the password.
- 6. After changing or clearing the BIOS passwords, remember to reset the jumper to pins 2-3.

Back to top

### Other solutions customers found helpful

- » HP and Compaq Desktop PCs -- Obtaining Software and Drivers
- » HP and Compaq Desktop PCs -- Upgrading Memory (RAM)
- » -- Updating the BIOS (HP and Compaq Desktop PCs and Workstations)
- » HP and Compaq Desktop PCs -- Upgrading or Replacing the Processor

Share this page

Search

Ontact HP

© 2011 Hewlett-Packard Development Company, L.P.